LES COMPOSANTS ET LE FONCTIONNEMENT D'UN ORDINATEUR

PRÉSENTATION POUR LE CIMBCC PAR DANIEL VINET

**COLLABORATION** 

MICHEL GAGNÉ

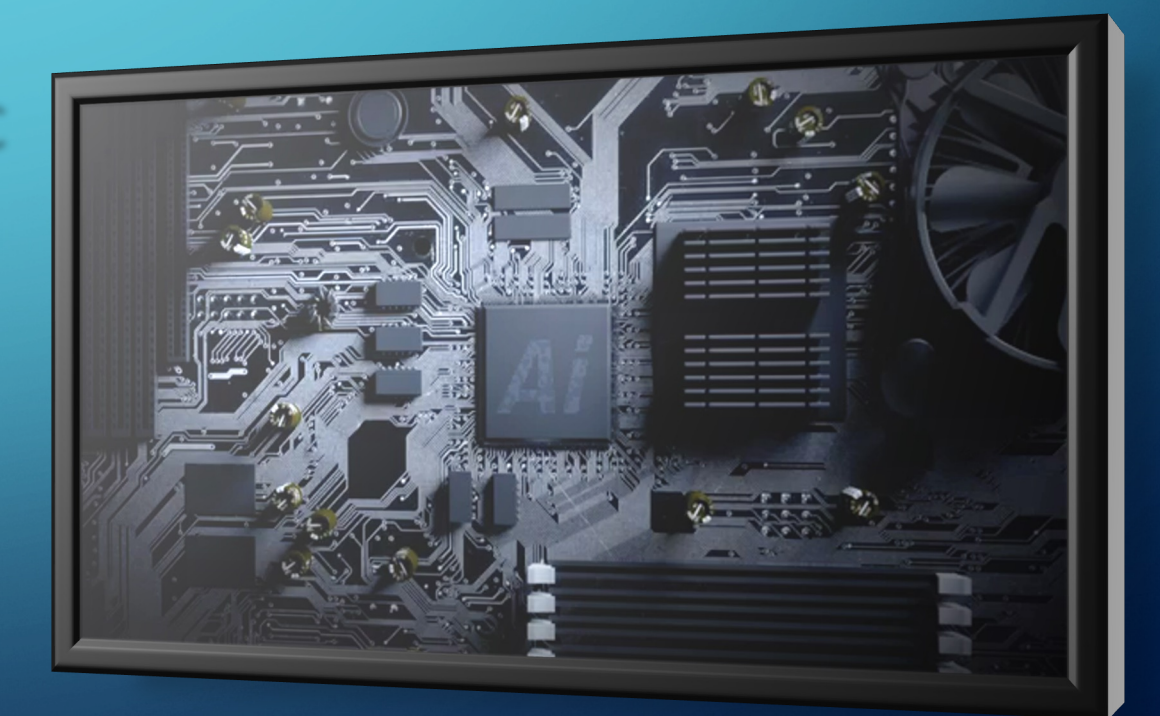

#### Ce que nous verrons dans cette présentation

**VUn peu d'histoire** üVue d'ensemble üExemple d'achat d'un ordinateur portable üLe processeur (UCT ou *CPU*)  $V$ La mémoire vive (RAM) üLe processeur graphique (*GPU*) VLe disque dur  $\checkmark$  Les ports de connexion et communication  $\checkmark$  Comment cela forme un tout fonctionnel

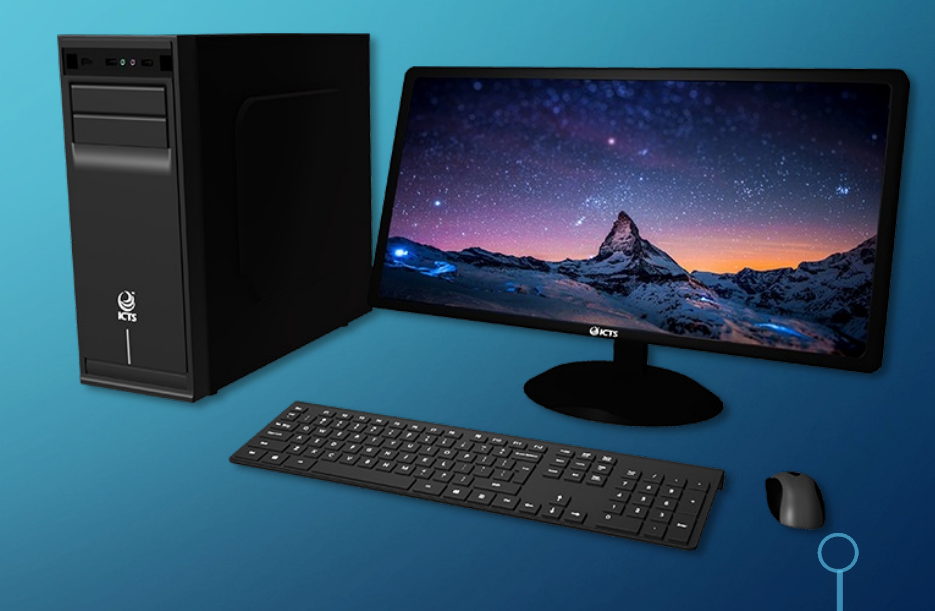

## Un peu d'histoire d'ordinateur… Hier (1944)

IBM ASCC (*Automatic Sequence Controlled Calculator*) Mark 1

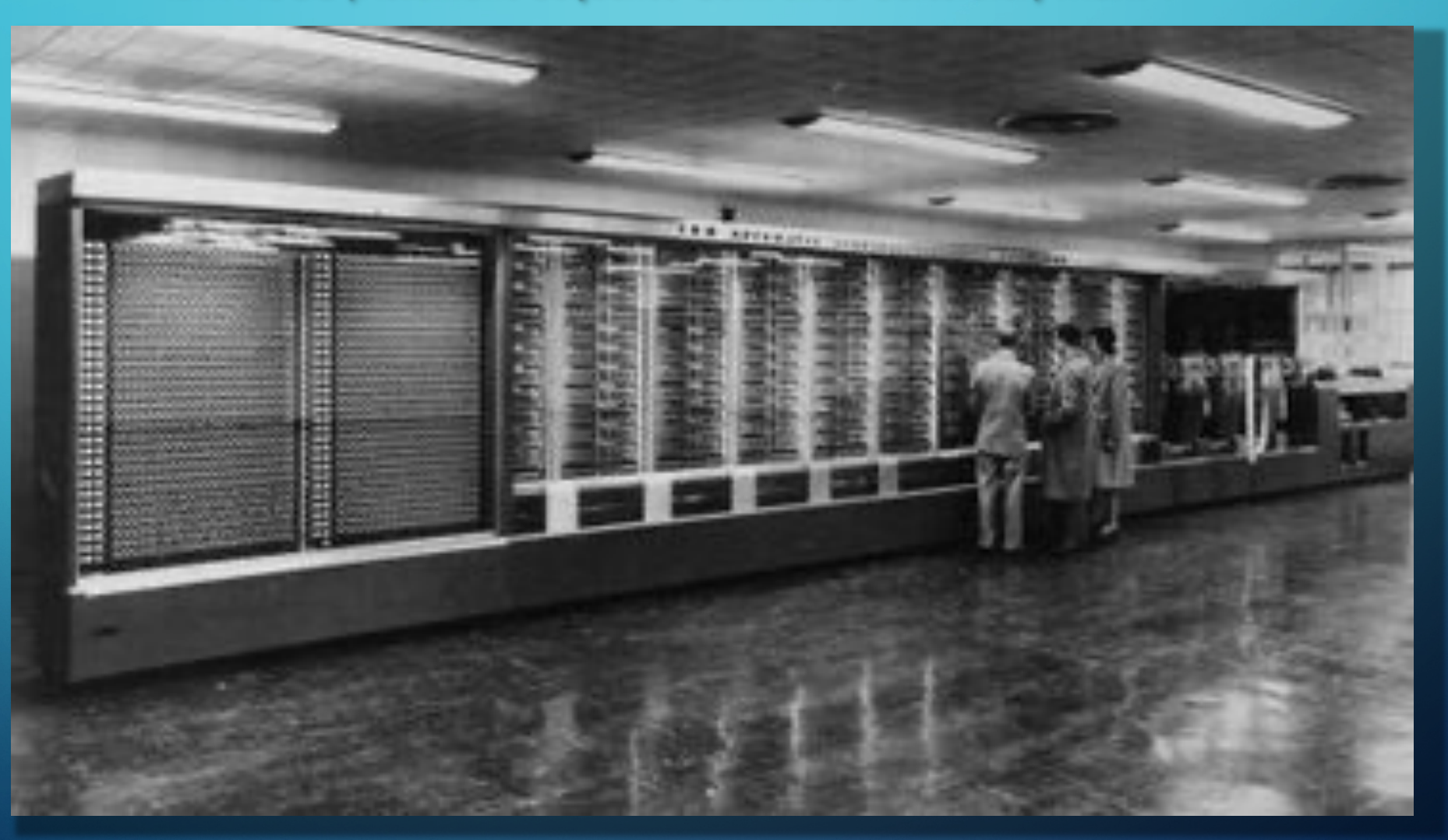

## Ordinateur de bureau aujourd'hui

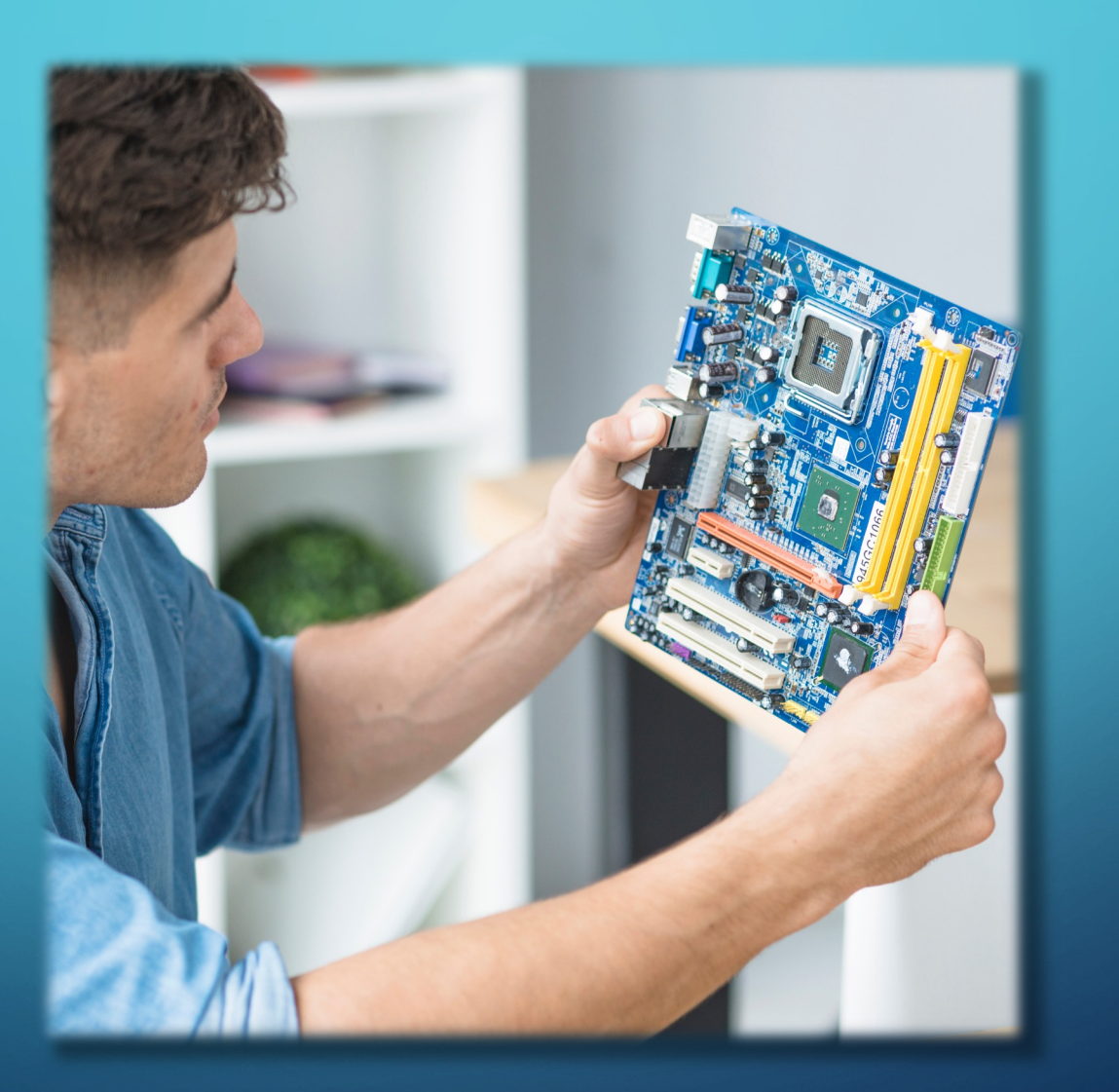

## Ordinateur – Hier vs Aujourd'hui

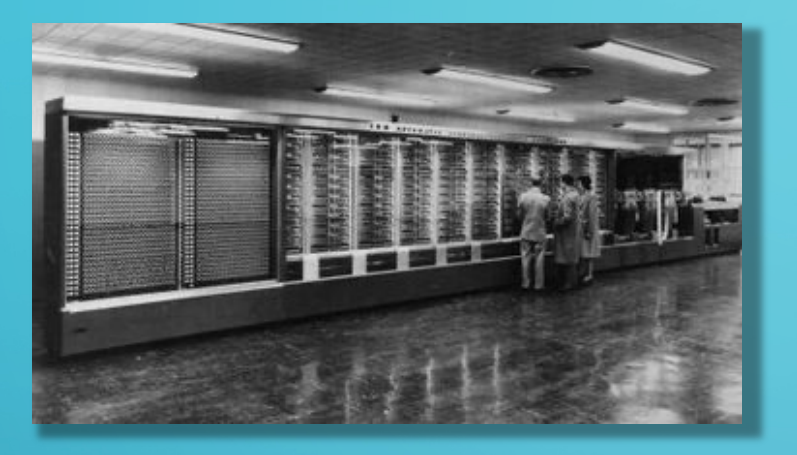

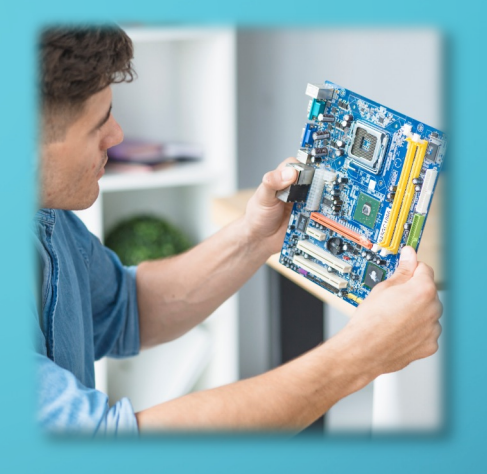

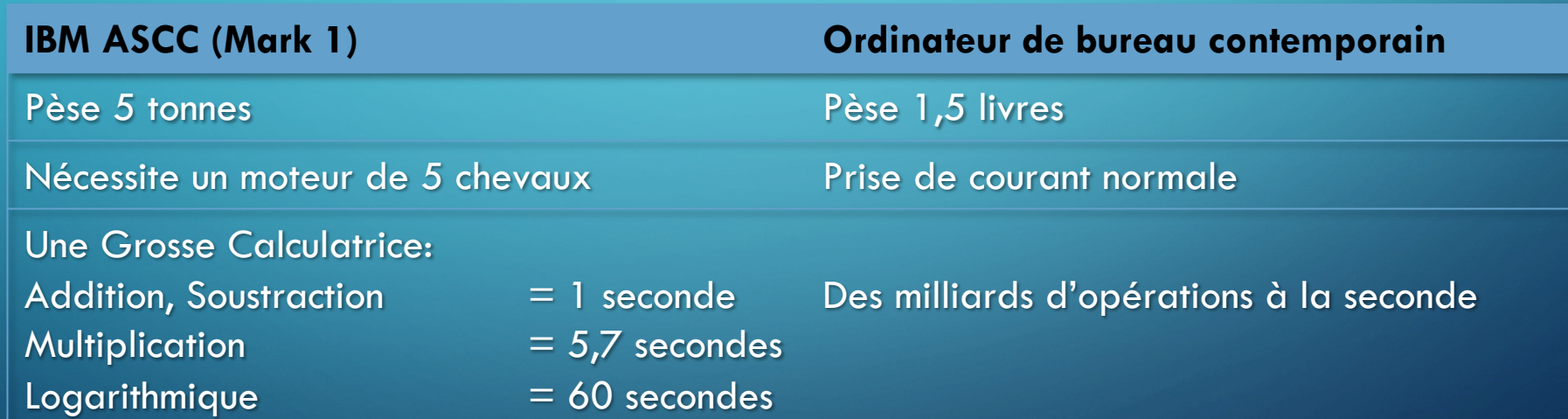

#### Un peu d'histoire de stockage… Hier (1956) IBM 350 (Équipe le IBM 305 RAMAC - *Random Access Method of Accounting and Control*)

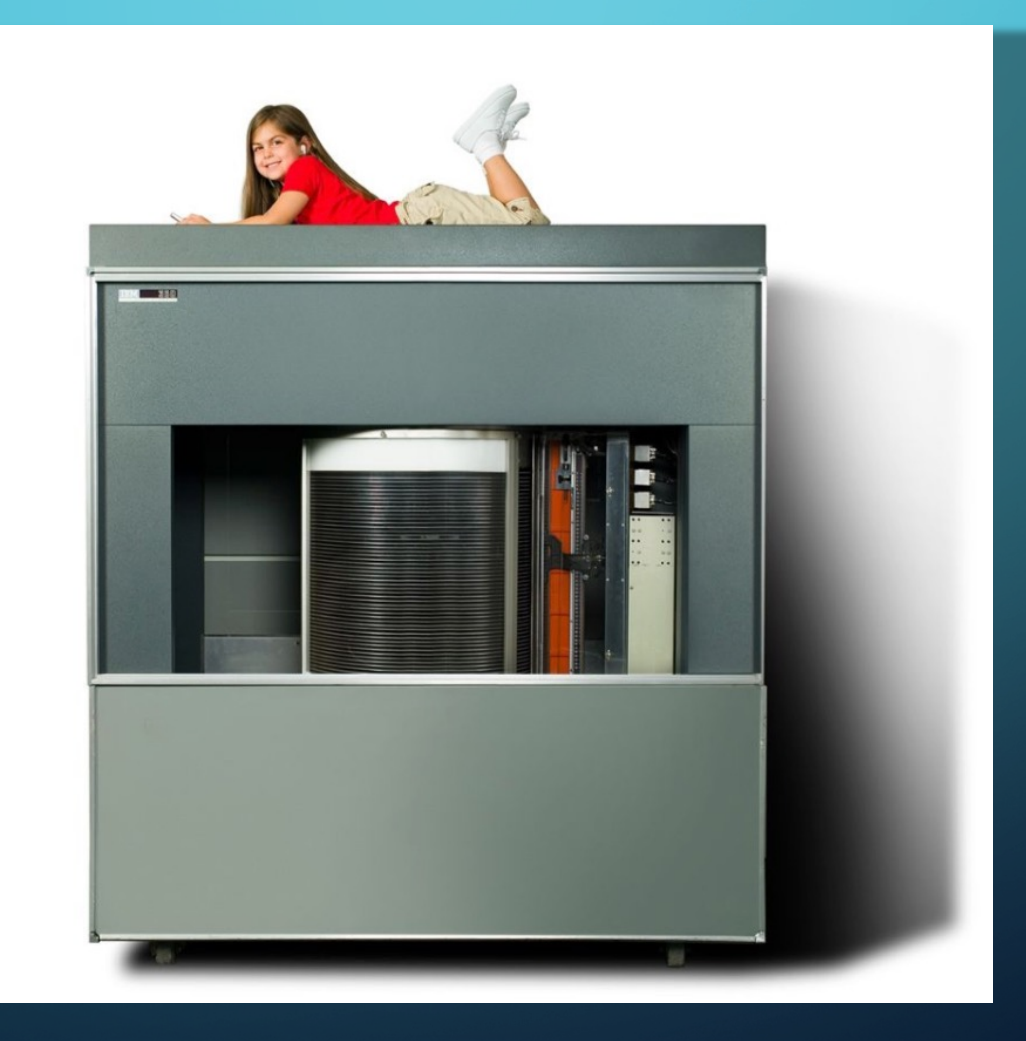

Source: <https://www.ibm.com/ibm/history/exhibits/storage/images/PH0350A.jpg> <https://defaeroreport.com/2016/08/08/americas-first-computer/>

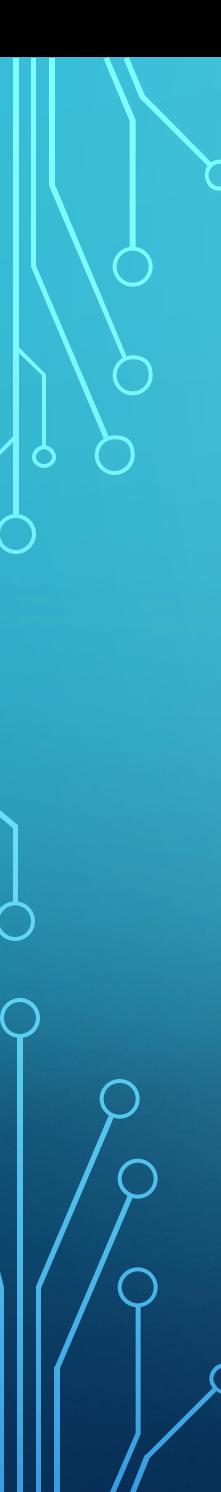

#### Disque dur aujourd'hui Type SSD (*Solid State Drive*)

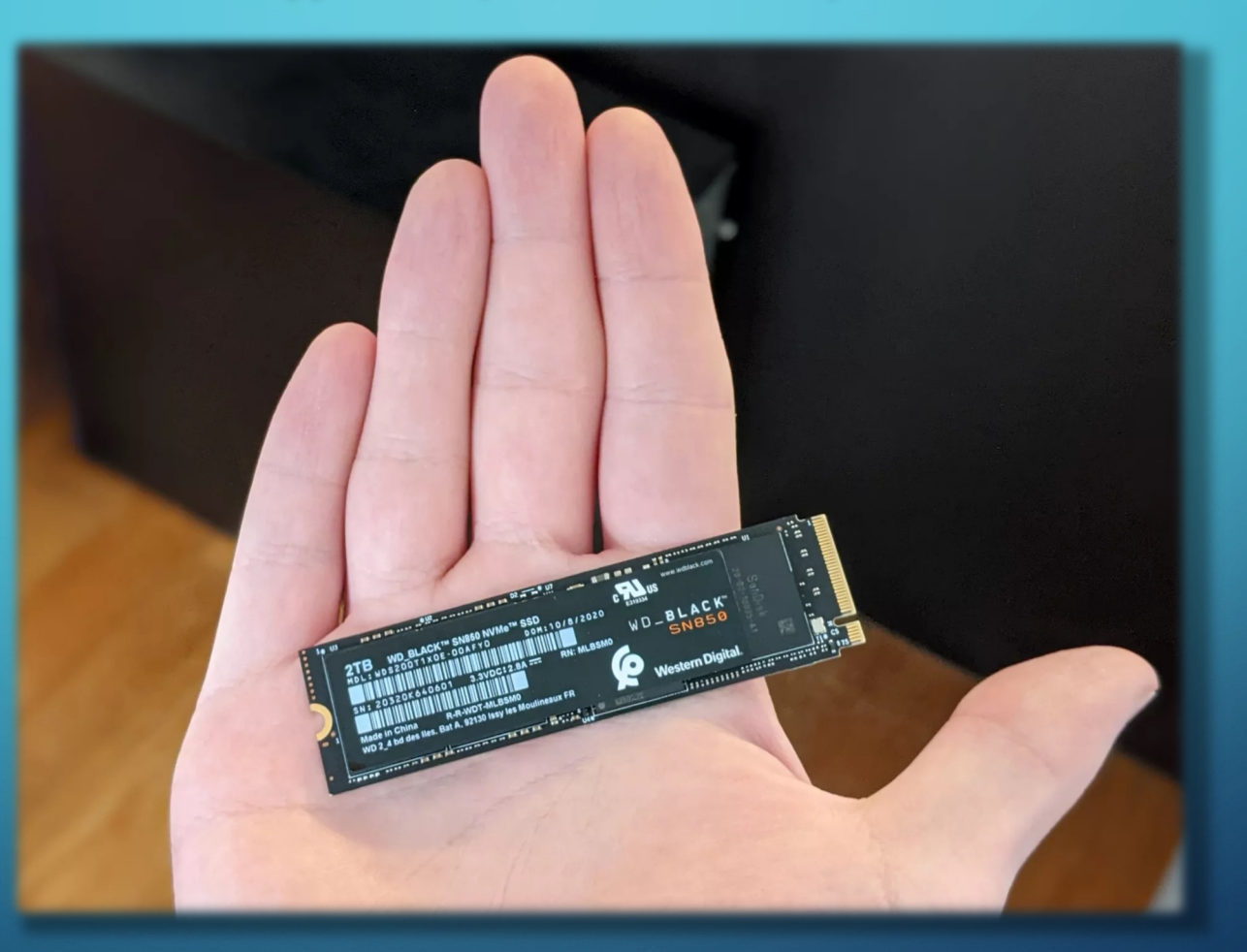

### Un peu d'histoire… Hier vs Aujourd'hui

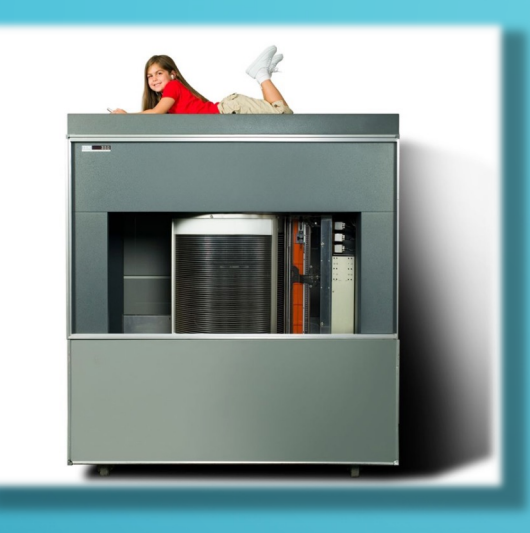

Stockage de 5 mégaoctets (5 photos)

Lecture  $\rightarrow$  Écriture: 63 KB/seconde (8000 caractères)

Coût: 3200\$/mois (location) Coût: 45\$ (achat)

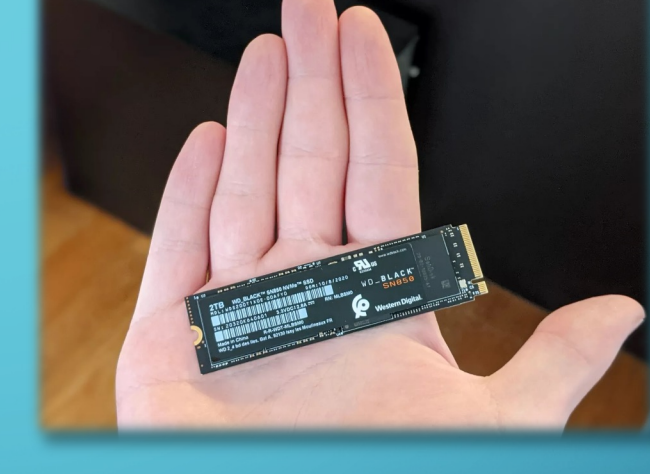

#### **IBM 350 (modèle 1) Disque Dur type SSD**

256 000 mégaoctets (256 Go) à 8 téraoctets  $(256 \text{ Go.} = 256 \text{ O00 photons})$ 

Lecture  $\rightarrow$  Écriture: 500 000 Kb/seconde (Environ 64 millions de caractères)

#### Vue d'ensemble d'une carte-mère

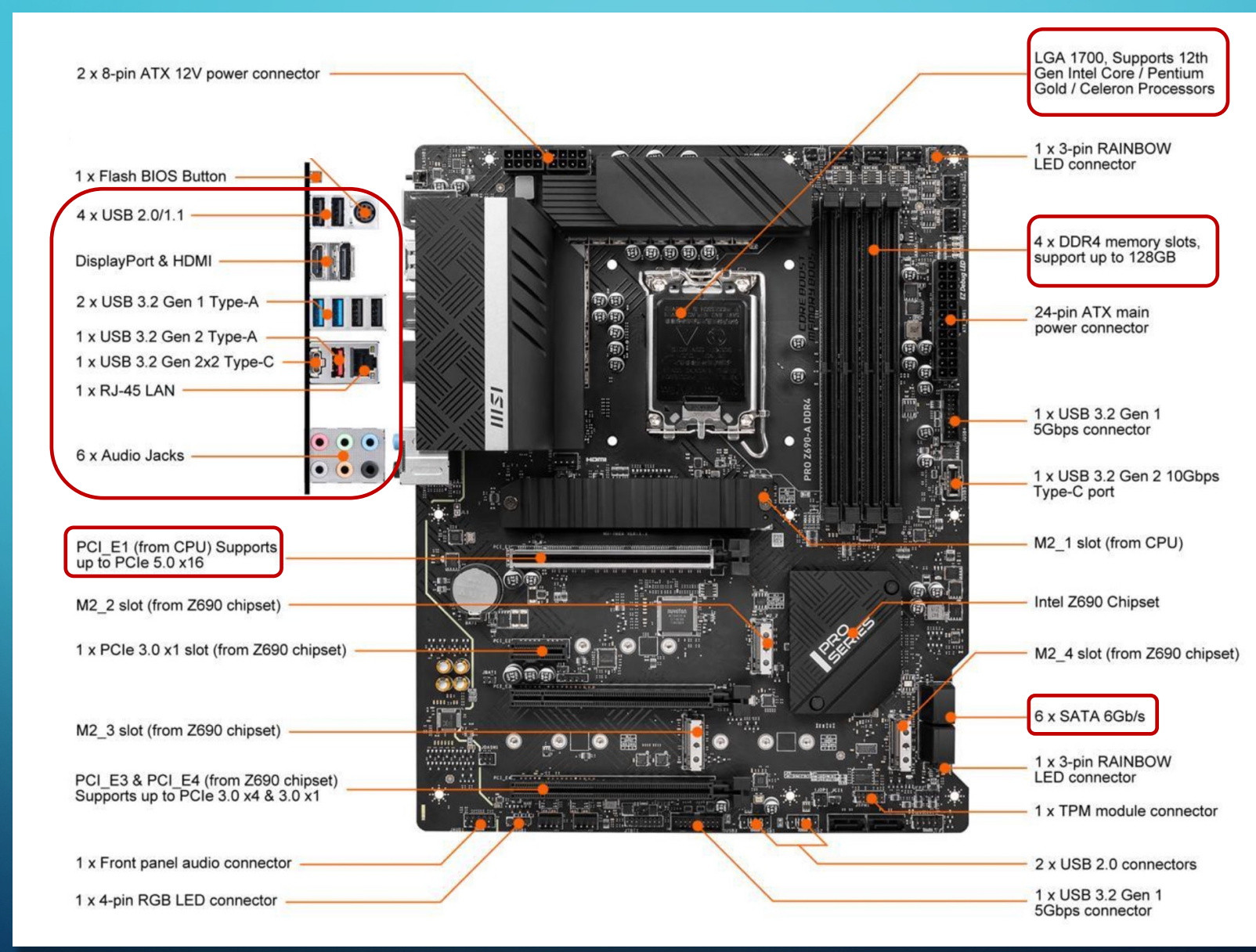

**Ordinateur** de bureau

## Vue d'ensemble d'une carte-mère

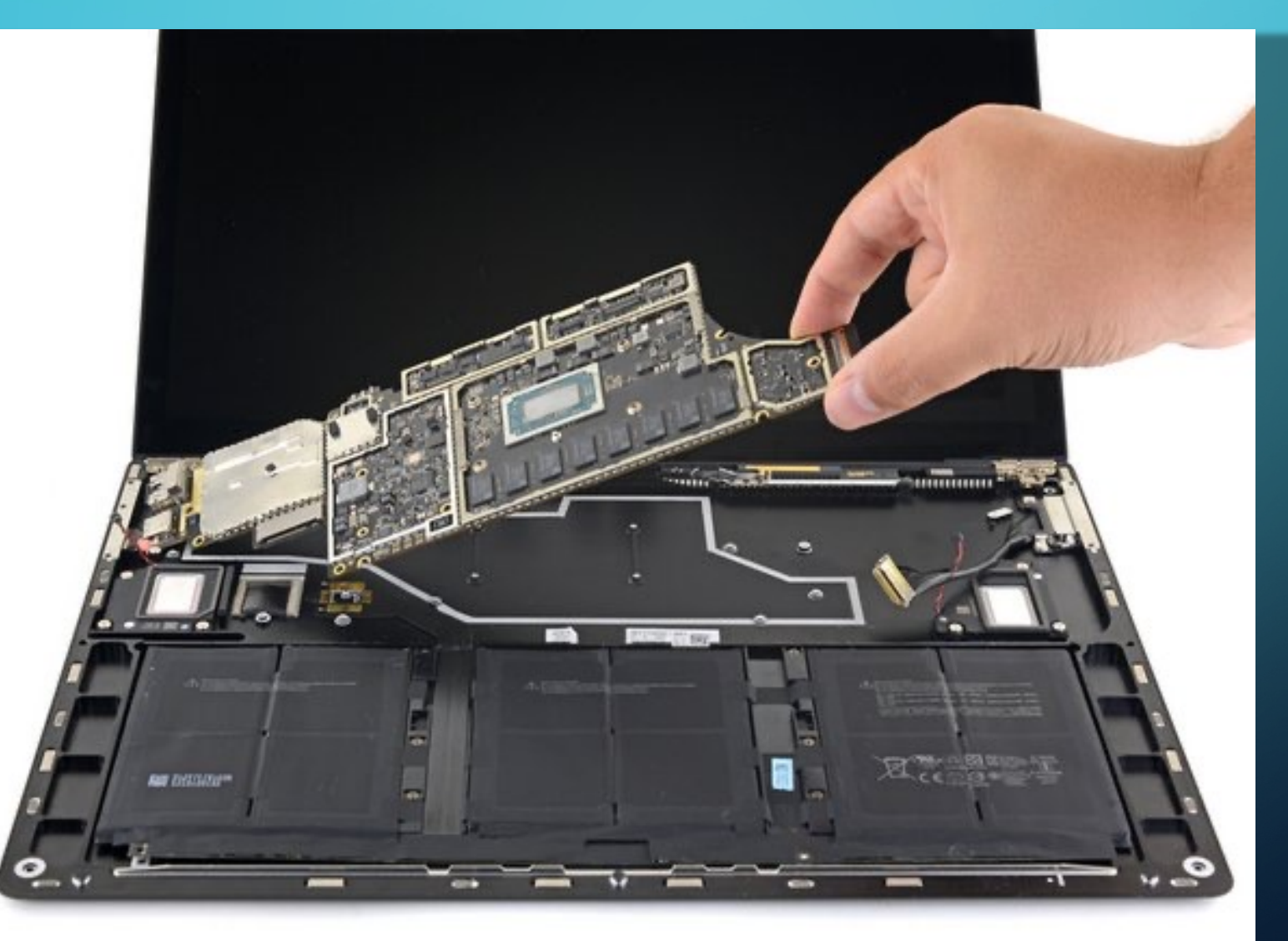

**Ordinateur** portable

#### Exemple – Achat d'un ordinateur Portable

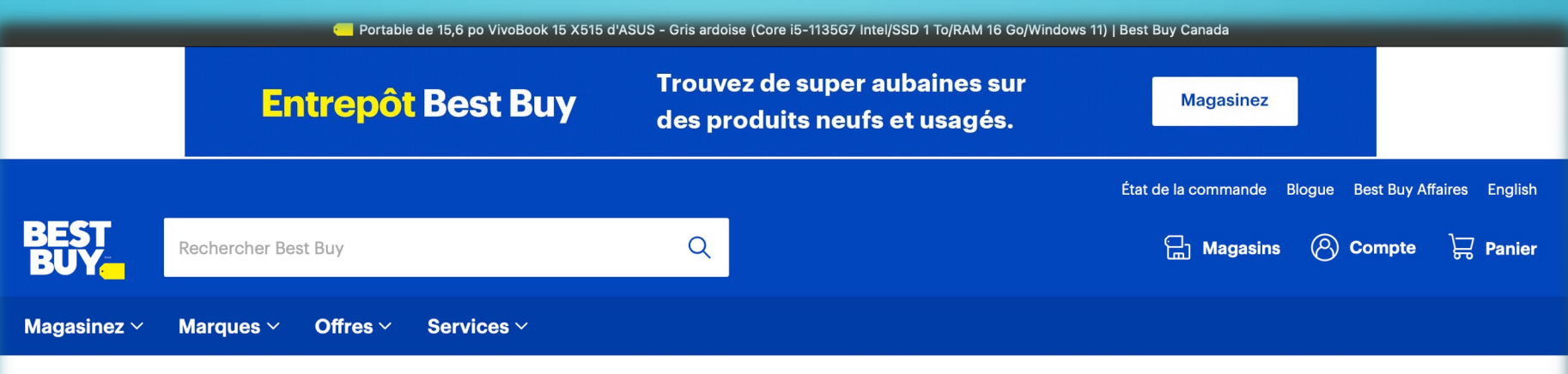

Accueil > Ordinateurs et tablettes > Portables et MacBook > Portables > Détails sur le produit

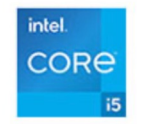

↗

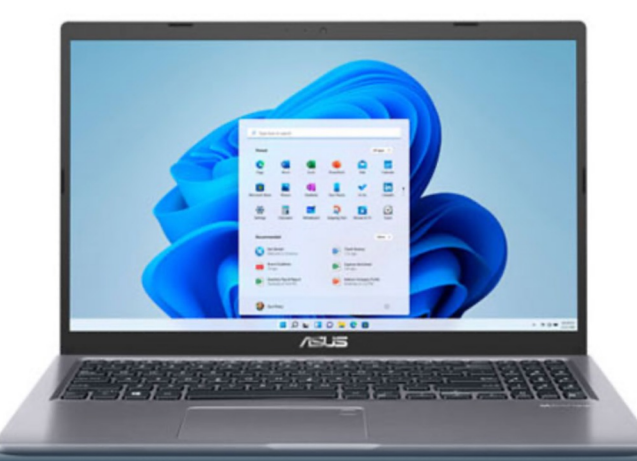

#### Aubaine choc

Portable de 15,6 po VivoBook 15 X515 d'ASUS - Gris ardoise (Core i5-1135G7 Intel/SSD 1 To/RAM 16 Go/Windows 11)

Marque: ASUS Modèle nº: X515EA-BS55-CB Code Web: 16036533

**★★★★☆ 3.8** (68 évaluations) Écrivez votre évaluation >

BEST Vendu et expédié par Best Buy

#### Économisez 100\$  $800^{44}$  \$

799.99 \$ + 0.45 \$ Écofrais Le solde prend fin le: 2 février 2023

#### $\sqrt[3]{2}$  11 offres spéciales disponibles!

· Obtenez 55 % de rabais sur un abonnement de 1 an à NordVPN éligible lorsque vous achetez un portable, un ordinateur de bureau, une tablette, un dispositif de stockage ou un appareil Wi-Fi admissible\*

### Ordinateur Portable… page 2

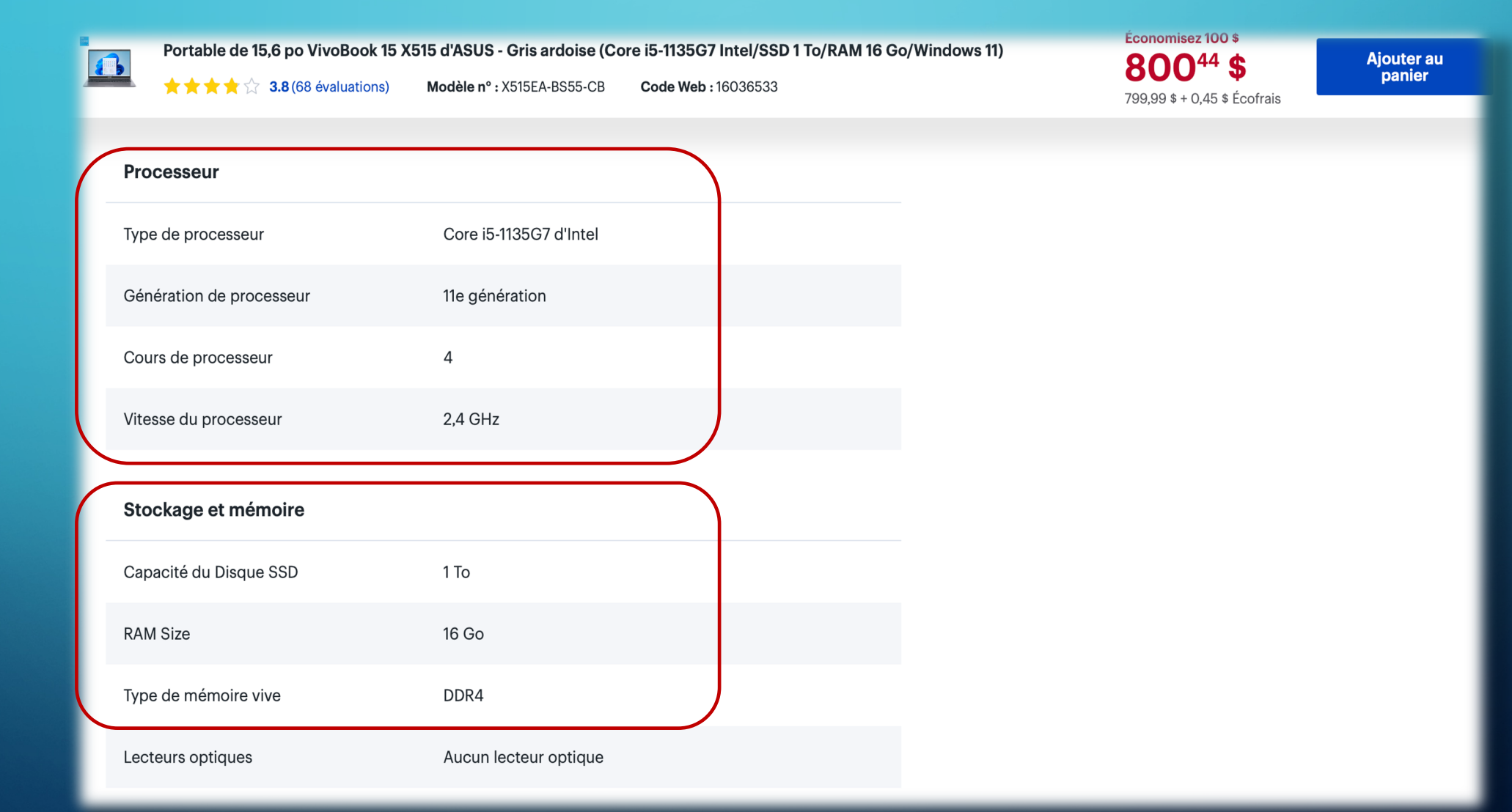

### Ordinateur Portable… page 3

Portable de 15,6 po VivoBook 15 X515 d'ASUS - Gris ardoise (Core i5-1135G7 Intel/SSD 1 To/RAM 16 Go/Windows 11)

 $\bigstar \bigstar \bigstar \bigstar \qquad 3.8 \text{ (68 évaluations)}$ Modèle n°: X515EA-BS55-CB Code Web: 16036533 80044 \$ 799,99 \$ + 0,45 \$ Écofrais

Économisez 100 \$

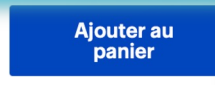

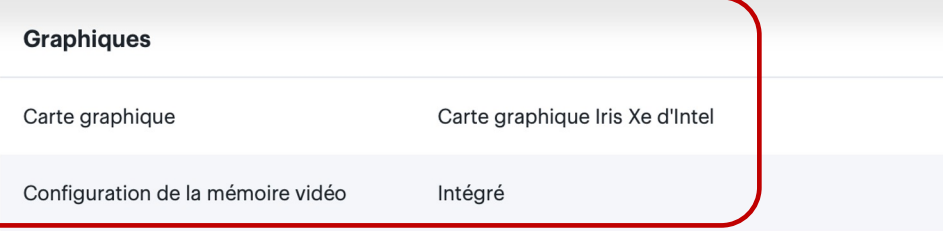

Compatible à la réalité virtuelle Non

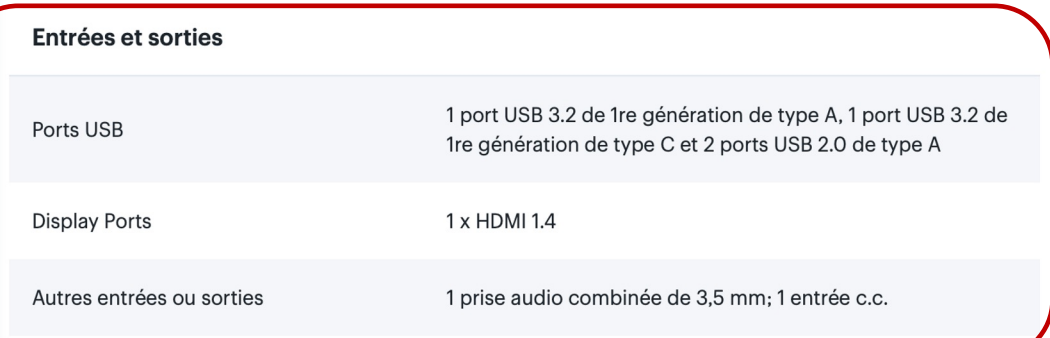

#### Réseautage

B

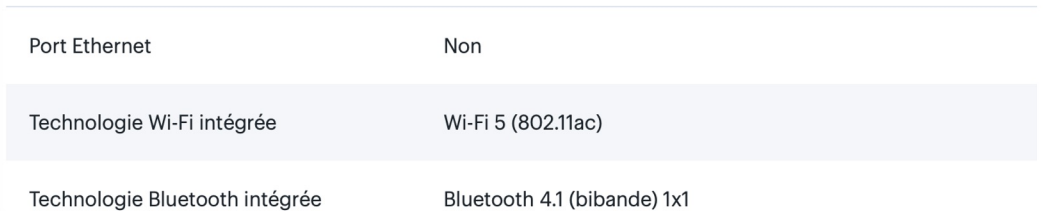

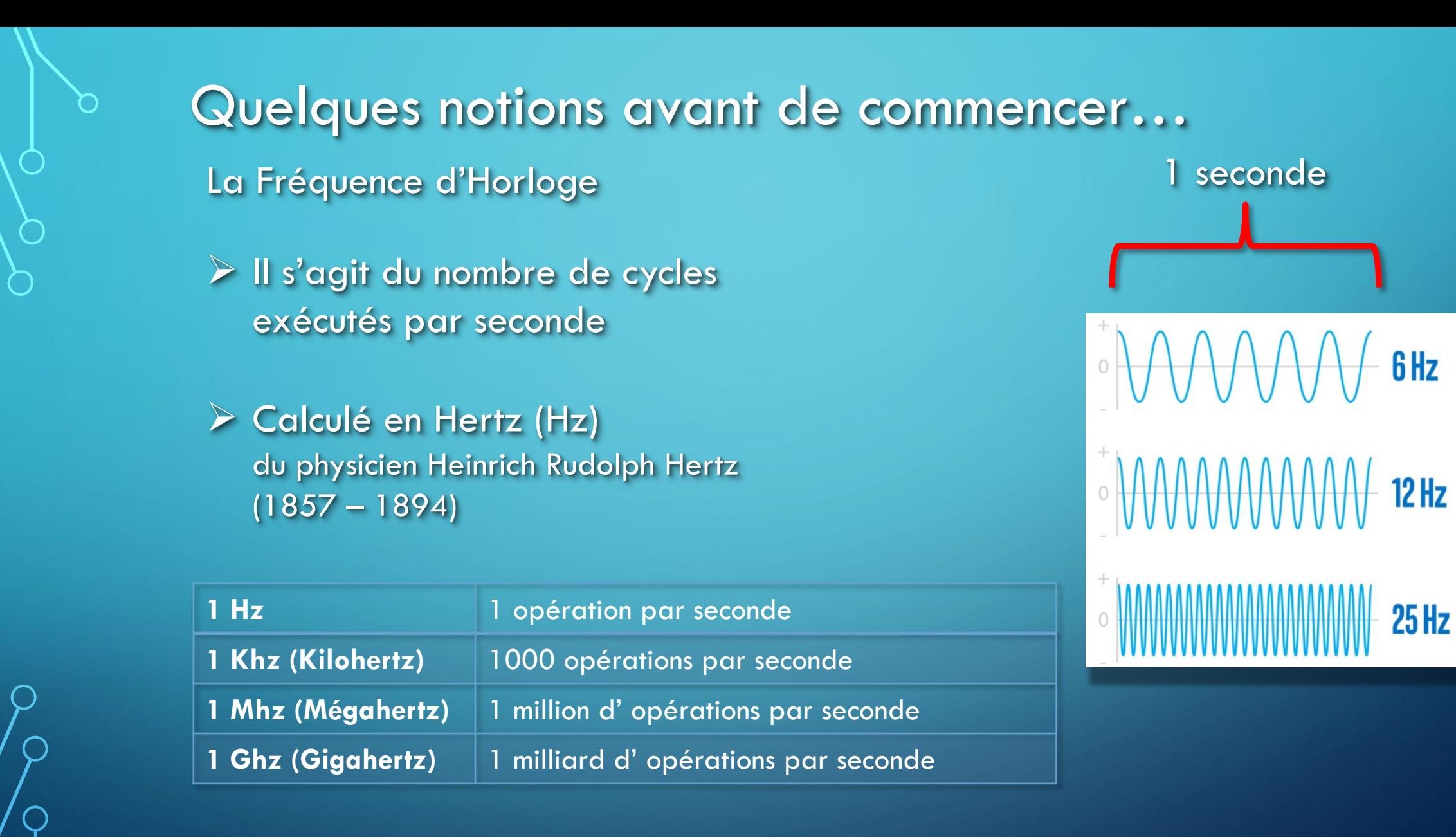

Sources:<https://www.intel.ca/content/www/ca/fr/gaming/resources/cpu-clock-speed.html>

8, 16, 32, 64 bits… Quelques notions avant de commencer…

#### C'est une question de capacité!

Donc, plus il y a de bits, plus il est possible d'adresser de grands espaces mémoires

 $4 \text{ bits }$  = 128 caractères possibles

- $8 \text{ bits }$  = 256 caractères possibles
- 16 bits  $= 65,536$  caractères possibles
- $32 \text{ bits }$  = 4,294,967,296 caractères possibles
- 64 bits  $= 18,446,744,073,709,551,615$  caractères possibles

Aujourd'hui, tous nos ordinateurs, tablettes et téléphones intelligents fonctionnent sur 64 bits

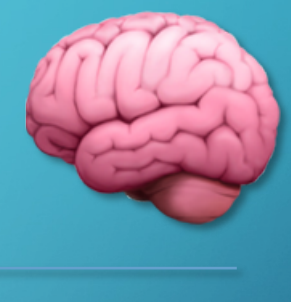

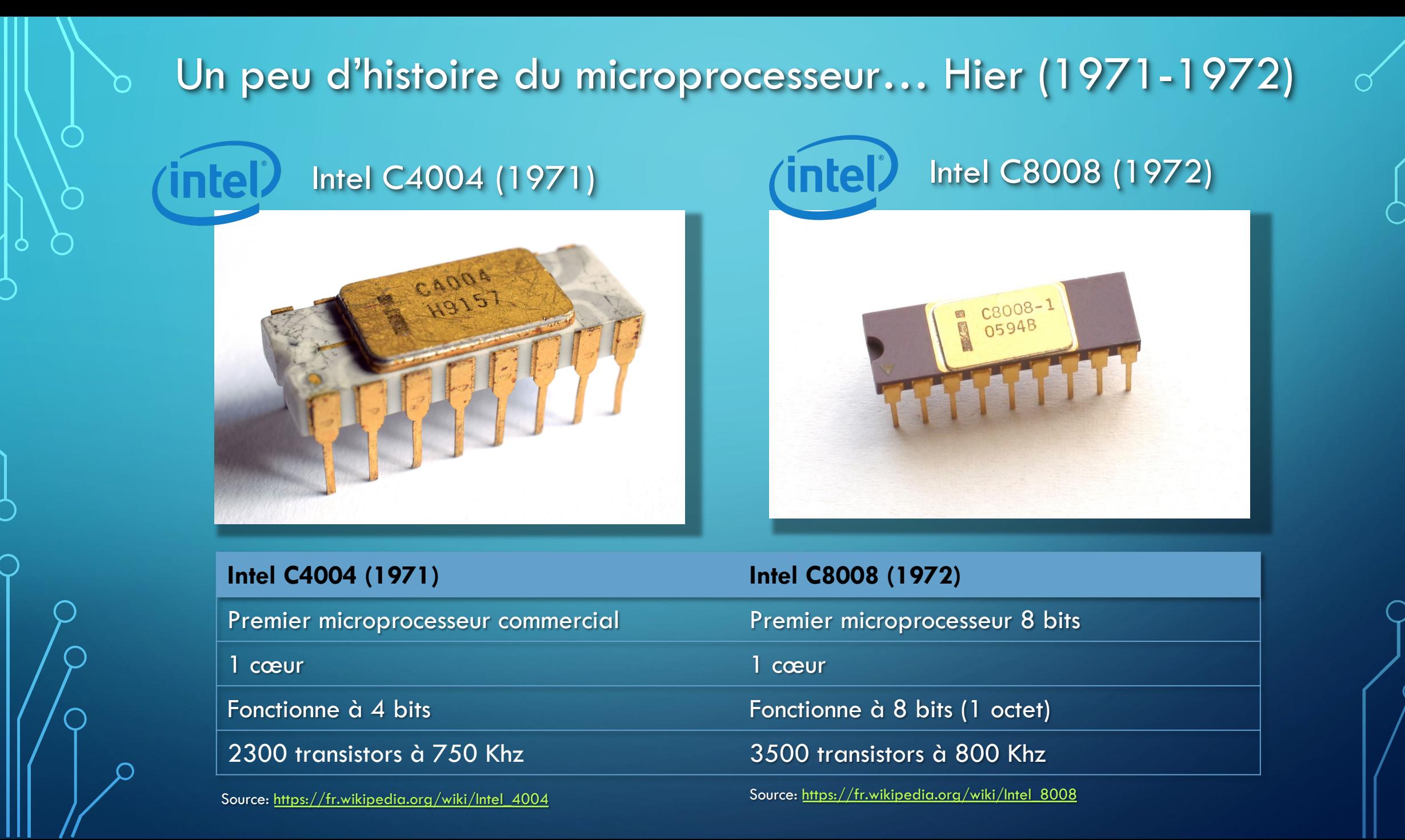

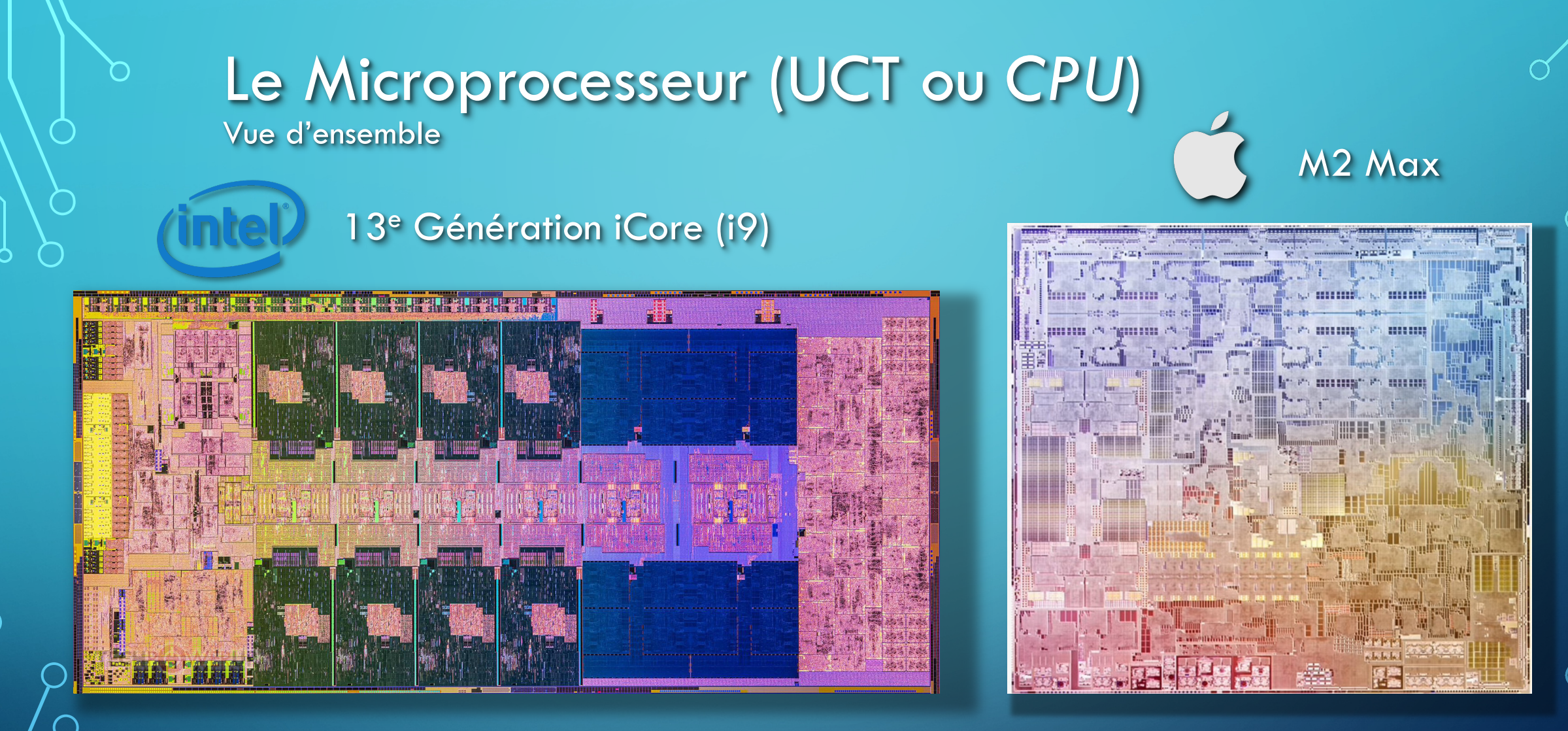

Architecture x86 CISC 64 bits, 77 milliards de transistors à 4,3 Ghz

Architecture RISC (ARM) 64 bits, 67 milliards de transistors à 3 Ghz

#### Le Microprocesseur (UCT ou *CPU*) Vue au microscope

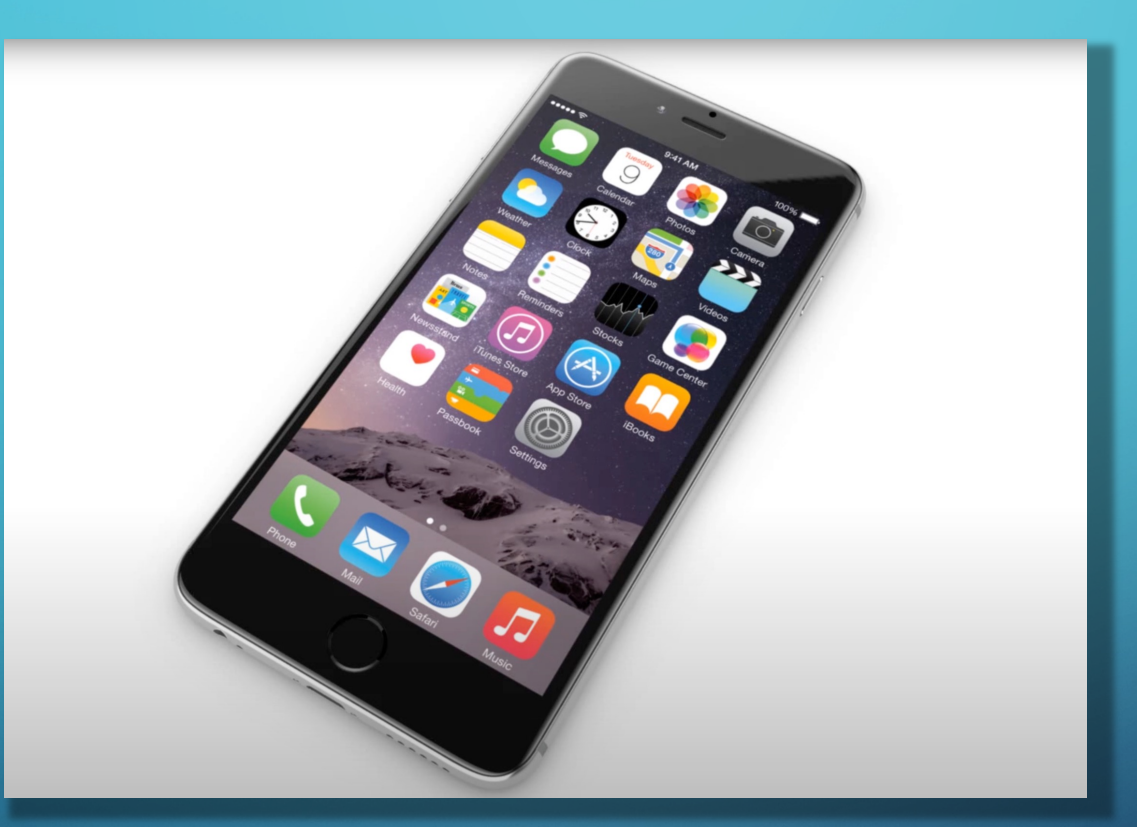

Source: [https://www.youtube.com/watch?v=2z9qme\\_ygRI](https://www.youtube.com/watch?v=2z9qme_ygRI)

= 1 milliardième de mètre Nous gravons actuellement

1 nanomètre

à 5 nm

#### La mémoire vive RAM

- Il s'agit d'un espace de stockage temporaire
- C'est dans la RAM que sont stockés les programmes en exécution
- Lorsqu'on ferme l'ordinateur, la mémoire RAM est effacée
- Plus il y a de RAM, plus l'ordinateur en utilise

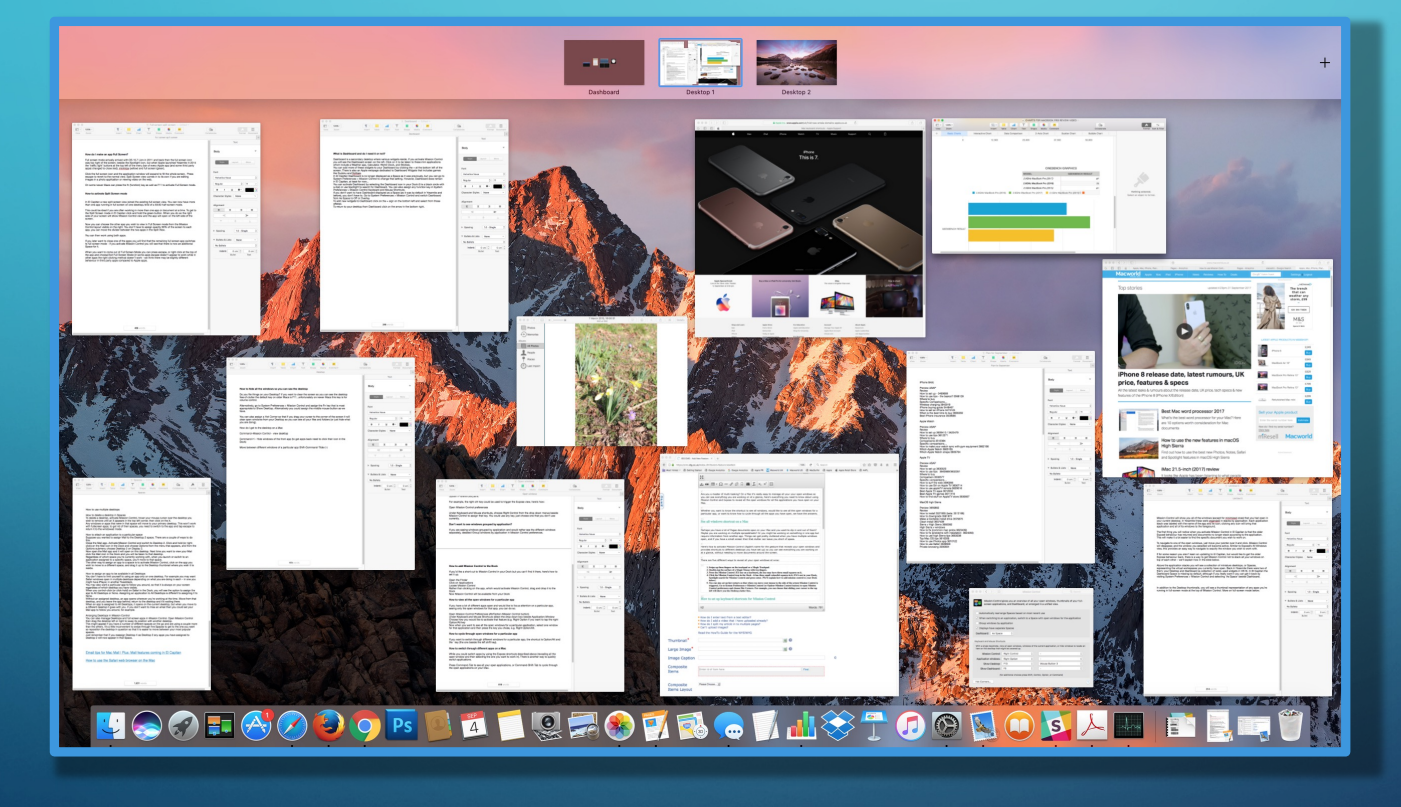

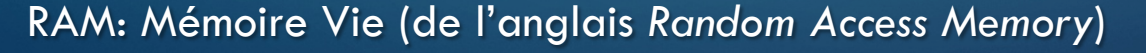

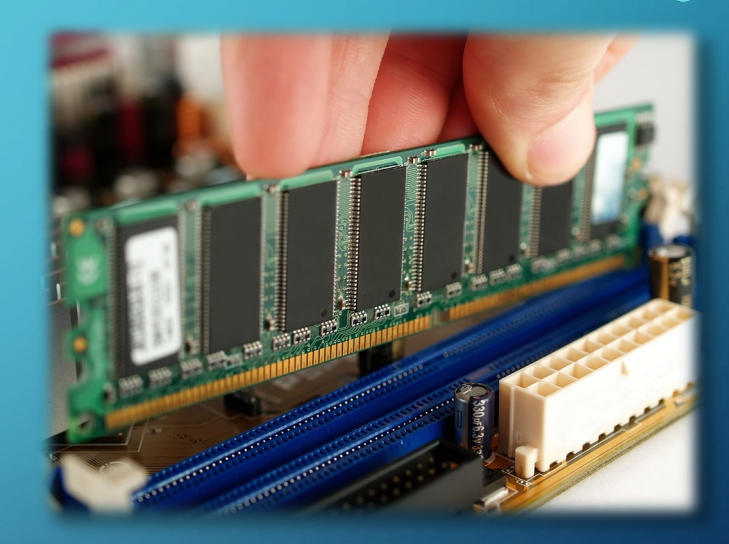

### La mémoire vive – quelques notions

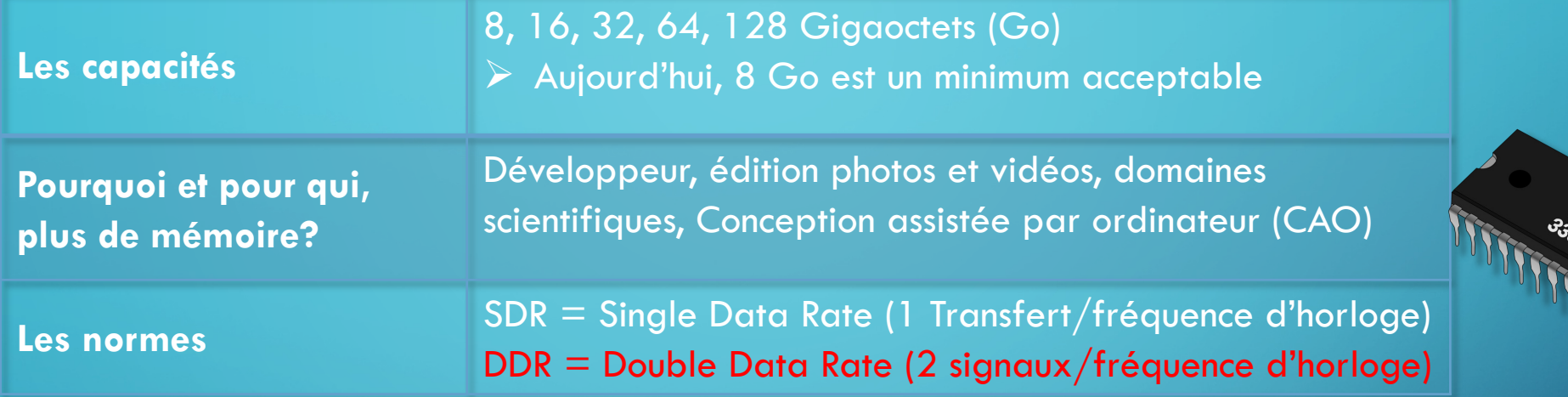

#### DDR

➤ Double débit des données, soit dans les cycles ascendant et descendant de la fréquence d'horloge.

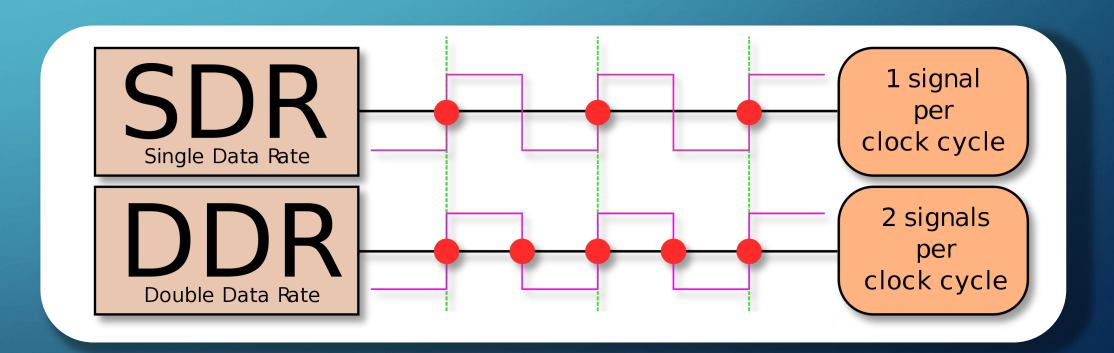

Sources:<https://www.gamingscan.com/ddr3-vs-ddr4-vs-ddr5-ram/> <https://www.intel.ca/content/www/ca/fr/gaming/resources/cpu-clock-speed.html> [https://fr.wikipedia.org/wiki/DDR\\_SDRAM](https://fr.wikipedia.org/wiki/DDR_SDRAM) [https://en.wikipedia.org/wiki/Double\\_data\\_rate](https://en.wikipedia.org/wiki/Double_data_rate)

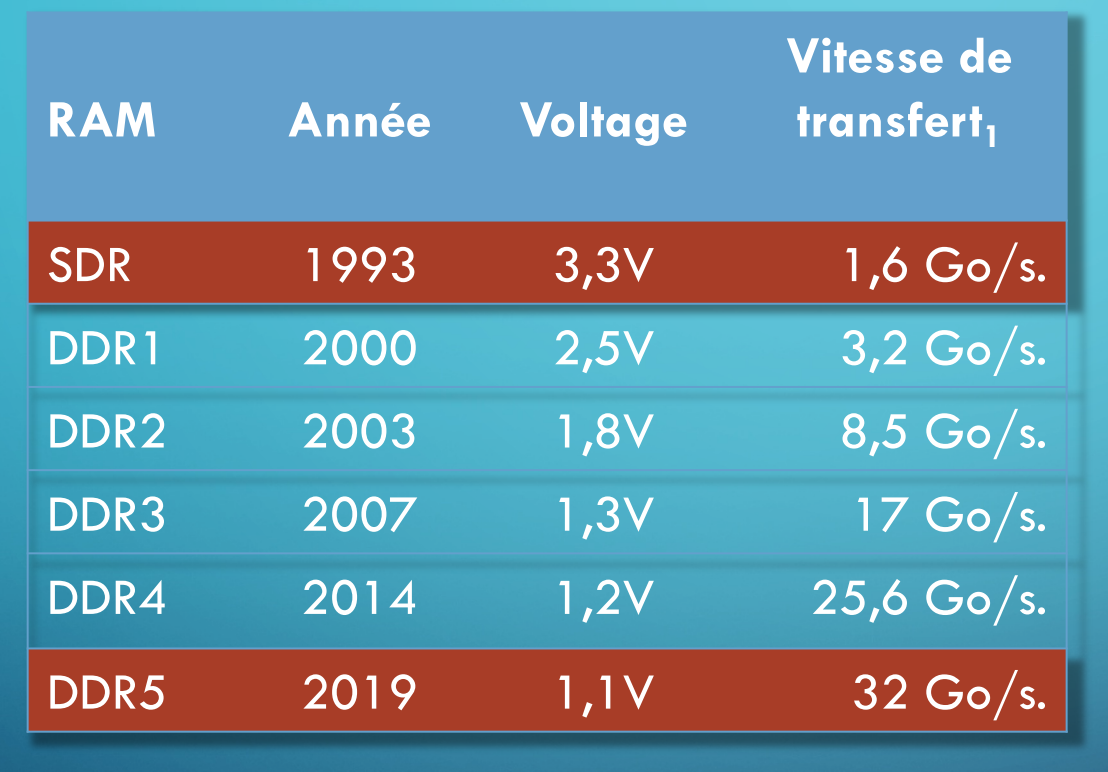

 $_{1}$ ) Go/s. = Gigaoctets/seconde

#### La mémoire vive - son évolution

#### Spécifications au fil du temps

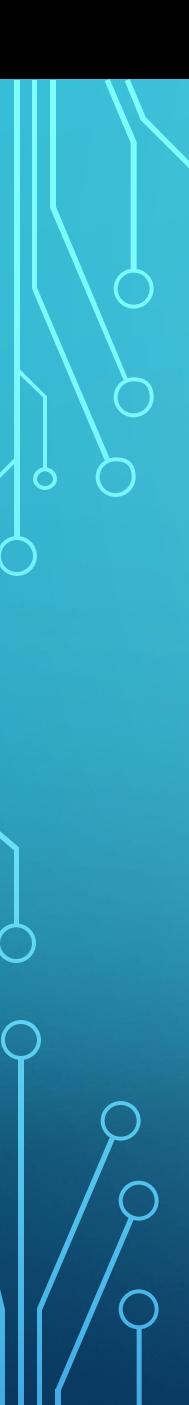

#### La mémoire Cache

ØMémoire de type RAM (*Random Access Memory*) ØCouplée au processeur, accessible plus rapidement. ØAccélère la performance de votre ordinateur

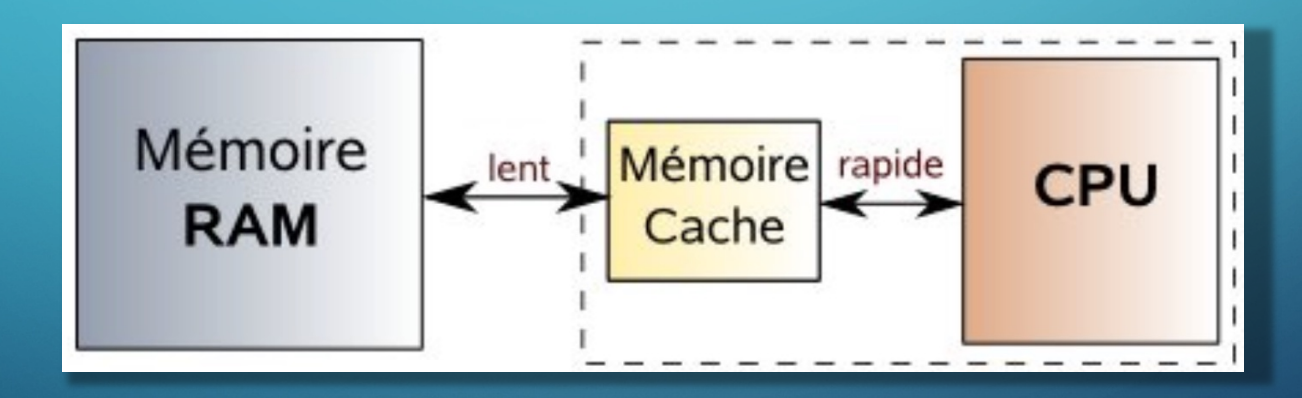

Source: [https://open.crea-learning.com/mod\\_turbolead/mod/crealearning/reader.php?n=Mzc5MSYxMzIwOQ%3D%3D](https://open.crea-learning.com/mod_turbolead/mod/crealearning/reader.php?n=Mzc5MSYxMzIwOQ%3D%3D)

#### Le Processeur Graphique (ou *GPU*)

Le processeur graphique gère l'affichage de votre ordinateur

Sans processeur graphique performant, il n'y aurait pas de *Windows*, *macOS* ou *Linux* en mode graphique!

Le GPU existe en trois formats:  $\triangleright$  Intégré au processeur  $\triangleright$  Isolé sur un processeur externe  $\triangleright$  Isolé sur une carte graphique spécialisée et dédiée

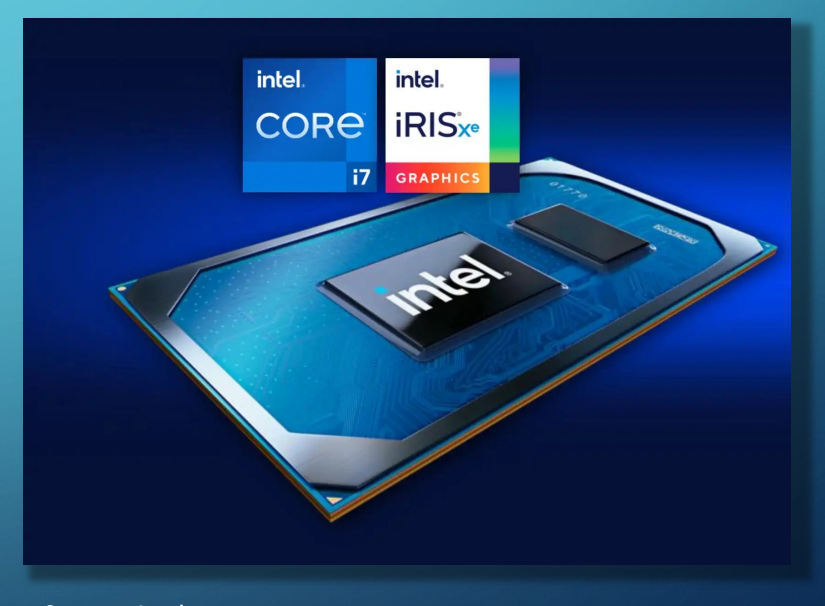

Source: *Intel*

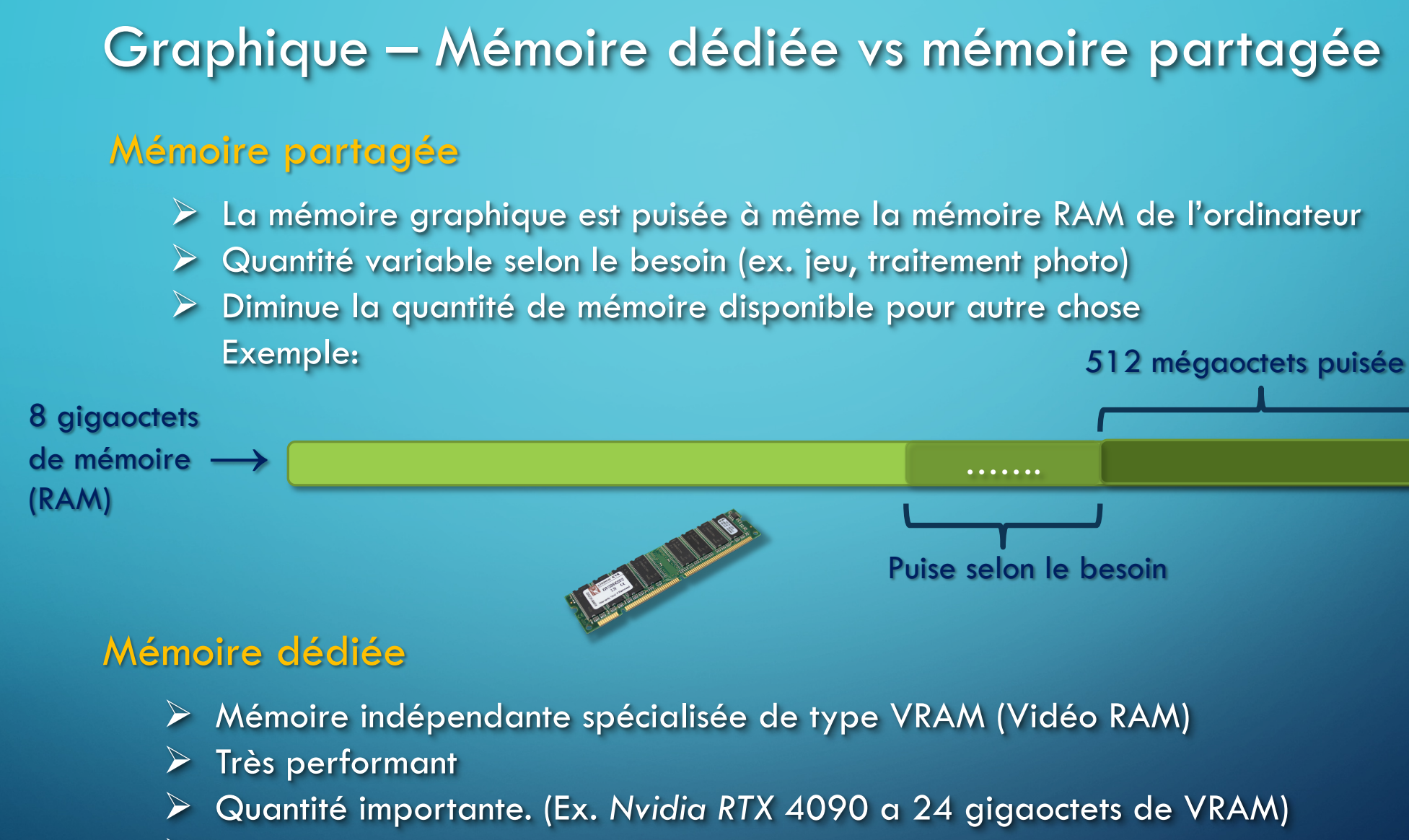

Ø N'affecte pas la mémoire RAM de l'ordinateur

➤

### La Carte Graphique Dédiée (spécialisée)

Ces cartes dédiées sont des Monstres de capacité graphique!

- $\triangleright$  Nécessite un ordinateur de bureau
- $\triangleright$  Coût Élevé (1500\$ et +)
- Ø Capacité de traitement qui se calcul en Pétaflops

1 Pétaflops =  $10^{15}$ 

1 million de milliards d'opérations par seconde!

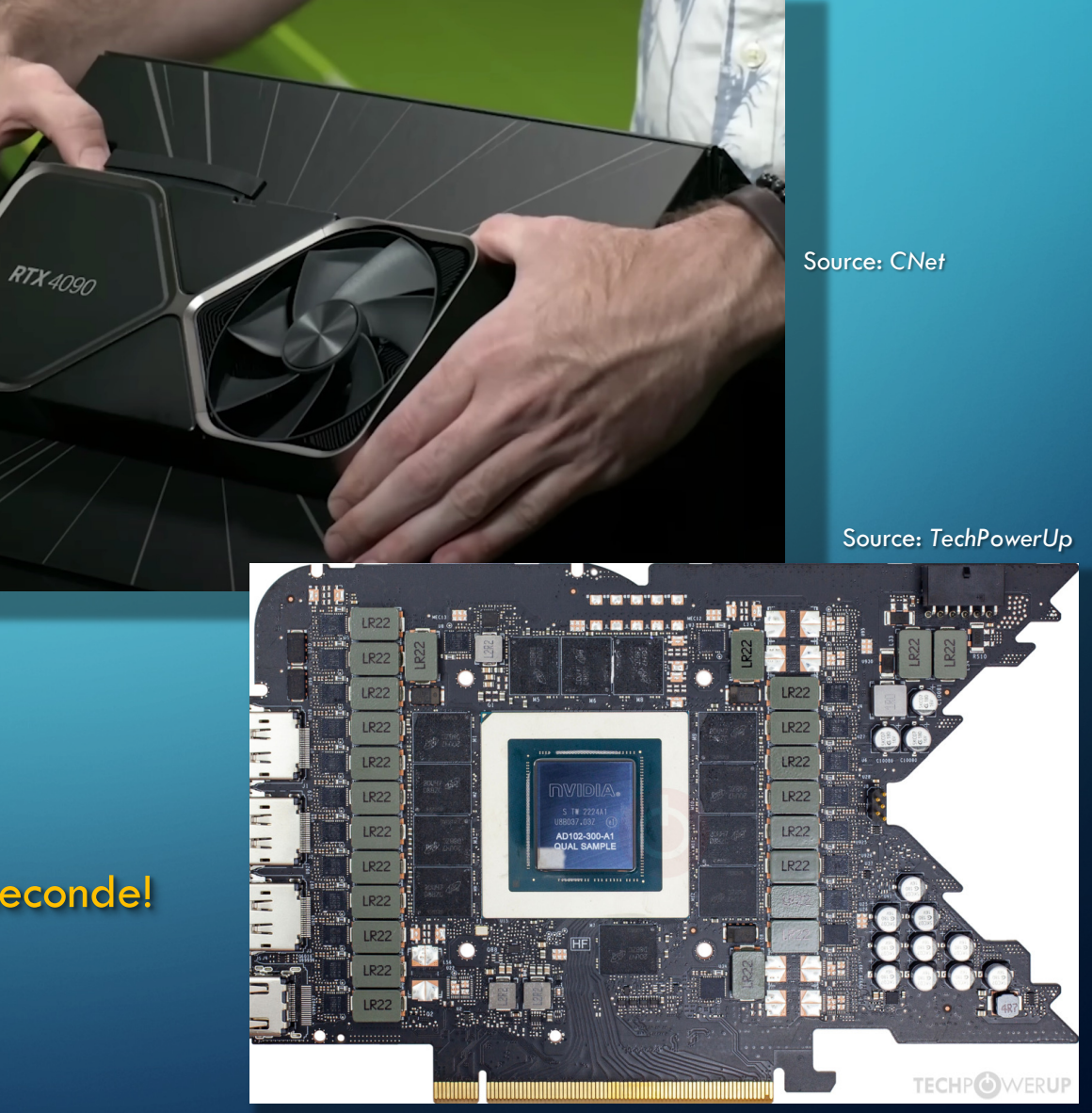

#### Le Processeur Graphique Spécialisé Exemple – Démo jeu « *Matrix Awaken* » Unreal Engine 5.1 et RTX 4090

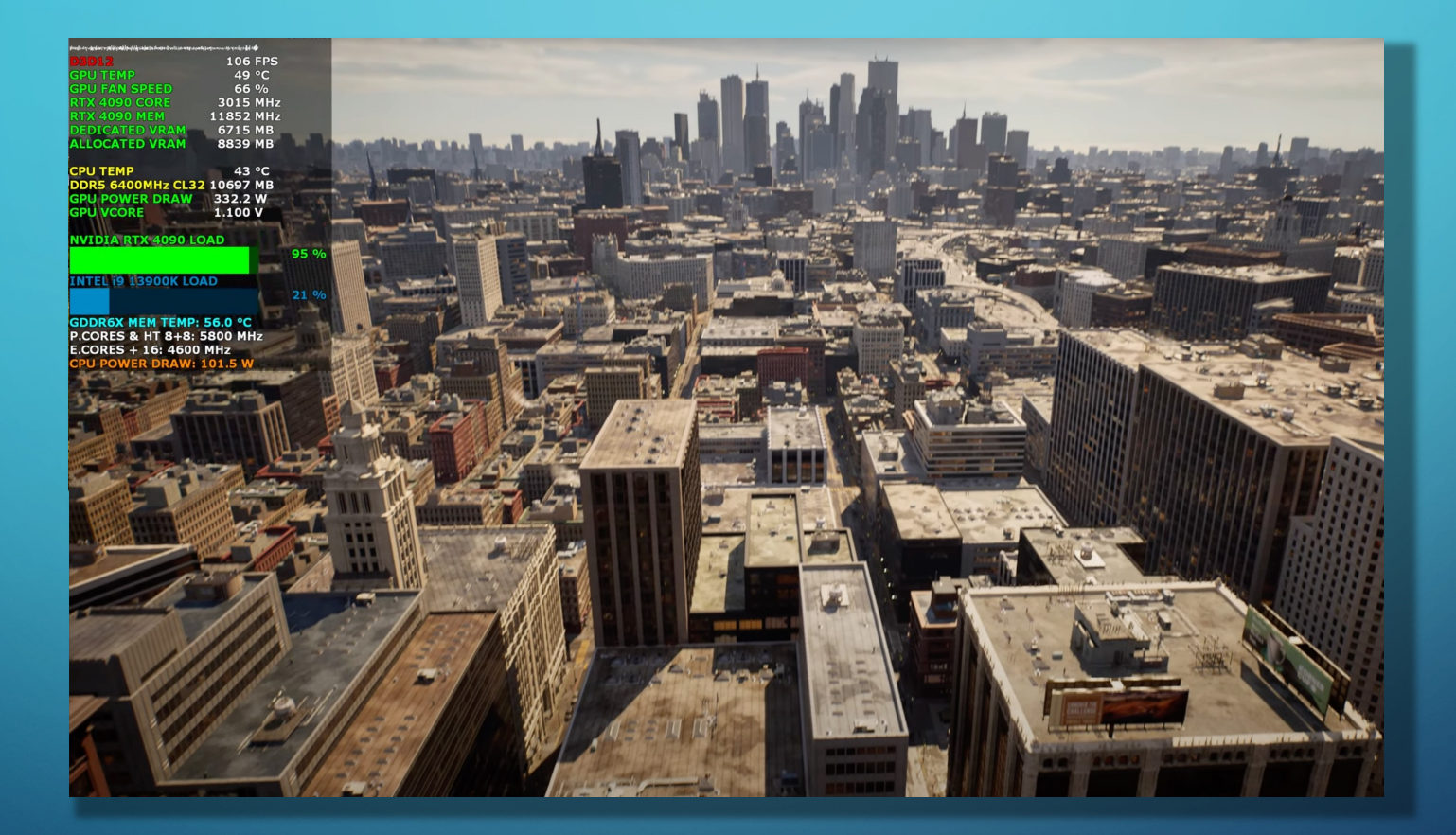

Source non éditée: <https://www.youtube.com/watch?v=E-KFjYu637k&t=377s>

#### Le disque dur

Ø Il s'agit d'un espace de stockage permanent (contrairement à la RAM)

Permet la sauvegarde de vos fichiers (textes, photos, vidéos, etc.)

Disque dur Mécanique (HDD pour *Hard Disk Drive*)

Tête de lecture Plateaux Bloc des têtes de lecture Moteur Actuateur

Disque dur Électronique ou disque à semi-conducteurs (SSD pour *Solid-State Drive*) aucune pièce mobile

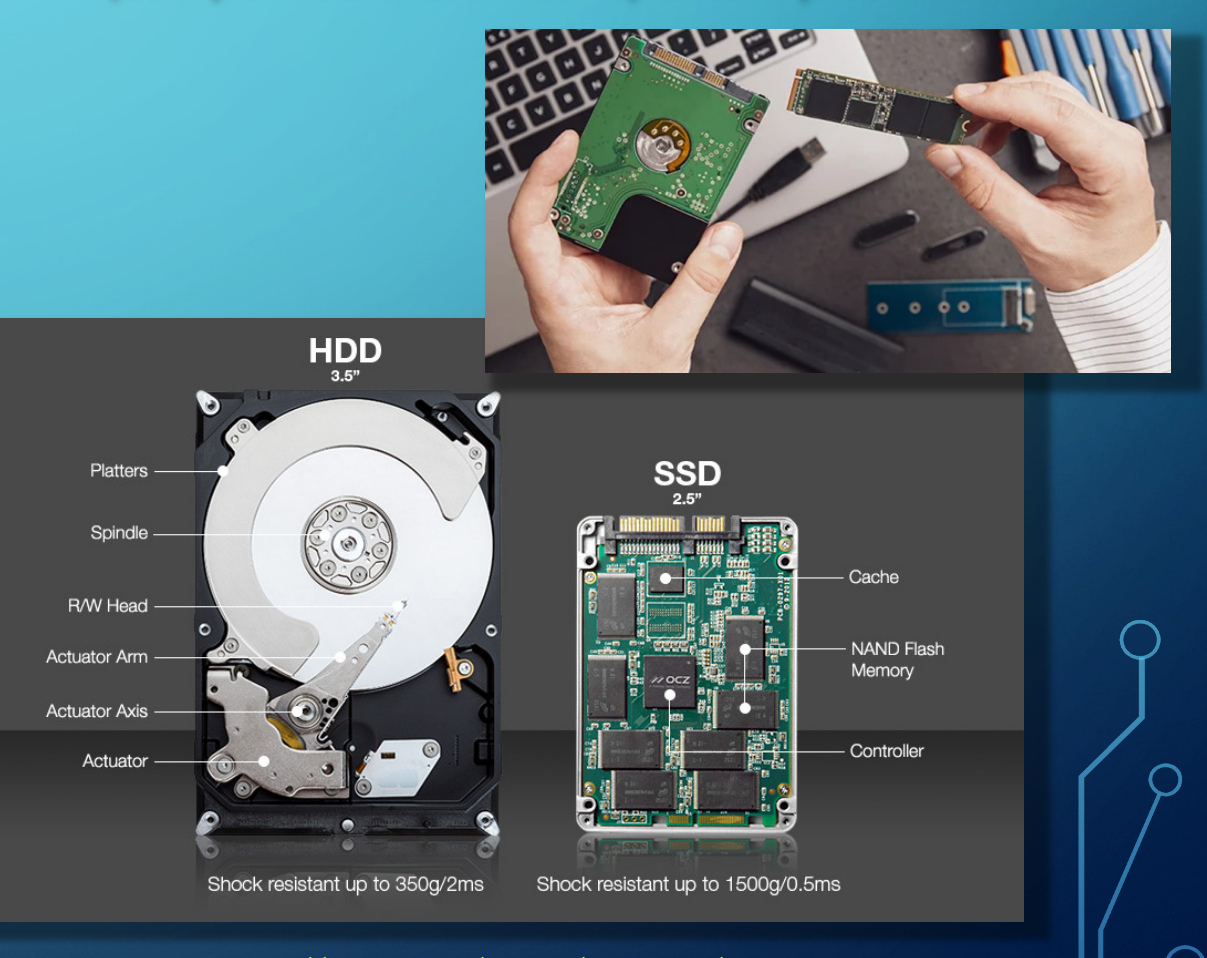

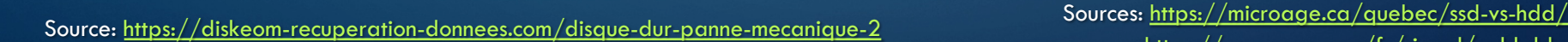

<https://www.avg.com/fr/signal/ssd-hdd-which-is-best>

## Disque dur mécanique vs électronique

Parfait pour les serveurs et stockage de grande capacité (SAN, infonuagique) Parfait pour les ordinateurs portables

 $\circledR$ 

**Disque dur mécanique (HDD) Disque dur électronique (SSD)** Lent ▶ Mécanique **Rapide ▶ Électronique** Coût moins élevé pour les grandes capacités Coût plus élevé pour les grandes capacités Durée de vie moindre (pièces mécanique) Durée de vie plus grande (aucune pièce mécanique) Moins résistant aux chocs **Plus résistant aux chocs** 

# Les Ports et non… les porcs

Un Port est une prise permettant de brancher un équipement

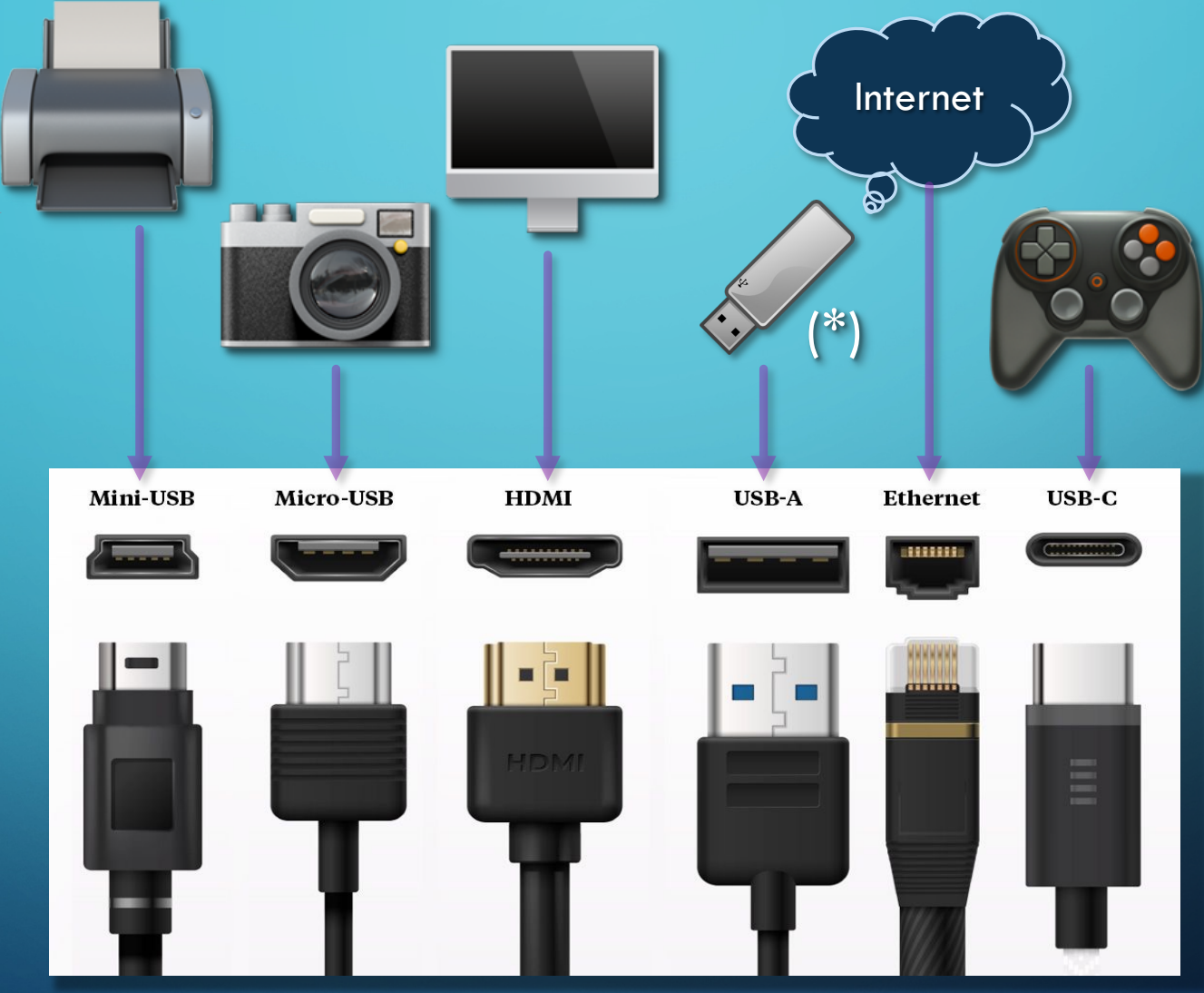

Source: <https://www.which.co.uk/reviews/laptops/article/usb-hdmi-and-more-the-ultimate-guide-to-computer-ports-am2n45o5IbOU>

Aussi appelés Entrées/Sorties

#### Comment Cela Forme un Tout Fonctionnel? **Via les BUS de communication** Un BUS est un canal de transmission de données, partagé entre les composants Un BUS a 3 canaux **CPU** Exemple: Le CPU veux effectuer une lecture mémoire

- ← Demande de lecture ▶ BUS de Contrôle
- ü Emplacement de lecture ➤ BUS d'adressage
- ü Transfert des données ➤ BUS de données

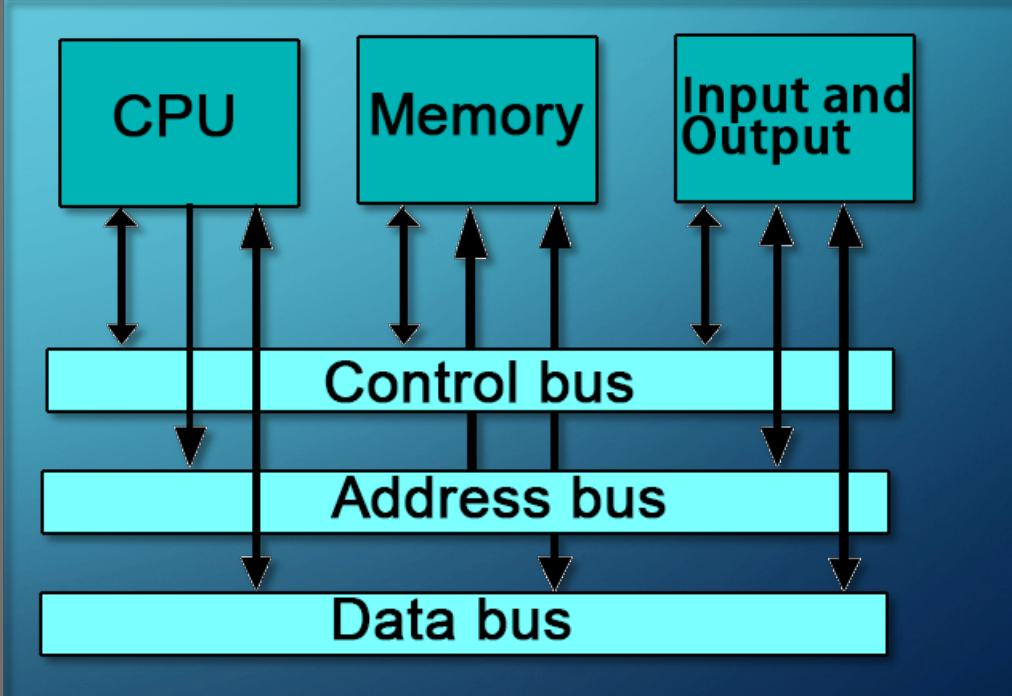

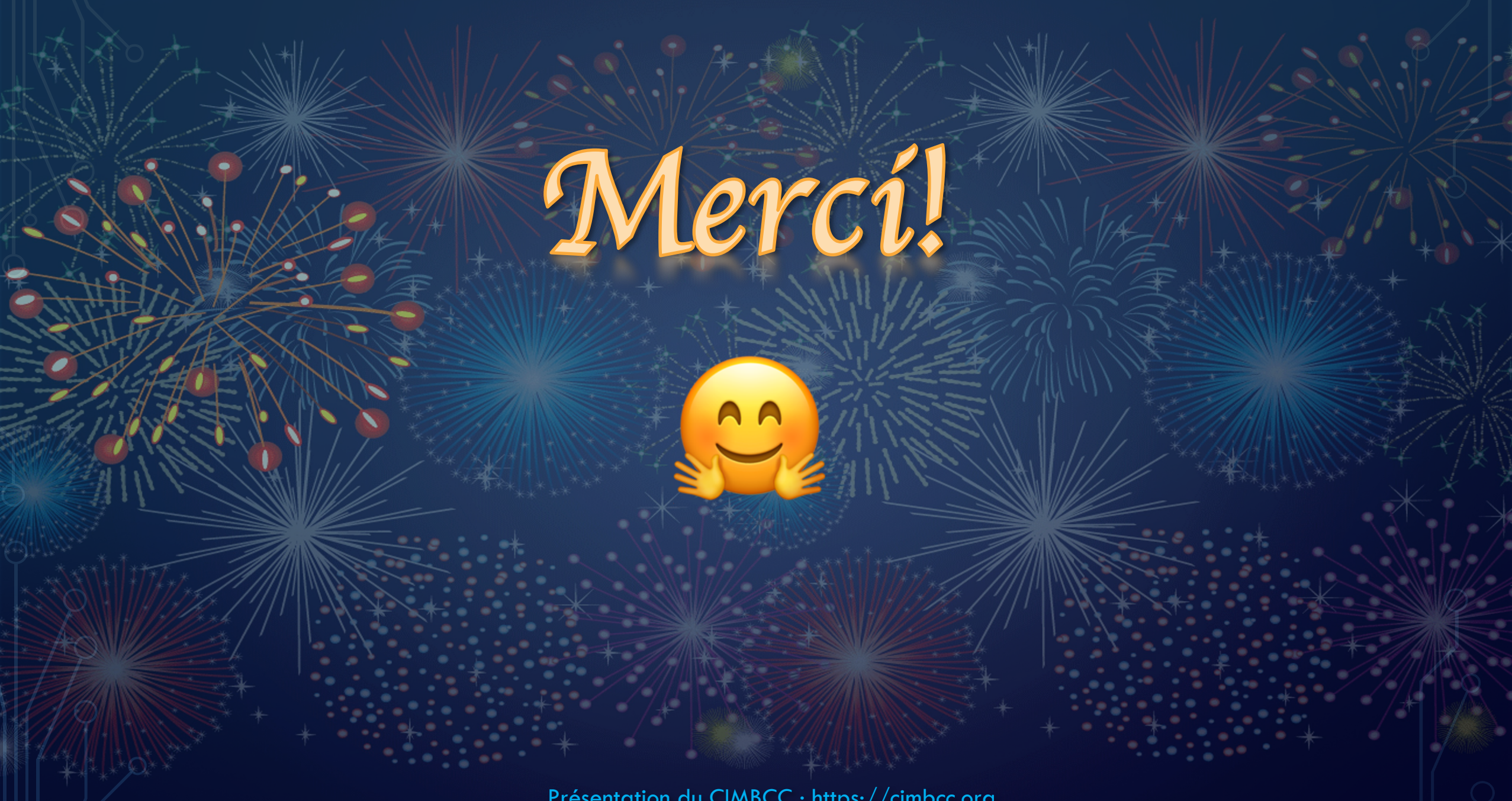

Présentation du CIMBCC : https://cimbcc.org